Competències Bàsiques en TIC per a la Formació de Persones Adultes Subdirecció General de Formació de Persones Adultes

# **Mòdul 2: Informàtica inicial**

### **Tema: Internet**

**Unitat 3.2: Navegar per Internet (i IV)**

## **Activitats d'ampliació / reforç**

Aquestes activitats són molt semblants a les anteriors. Ara hauràs de fer-les fent servir l'Internet Explorer

- Activitat 1: Reunió d'amics.
- Activitat 2: Som mil·lionaris?
- Activitat 3: Escoltar la radio.

#### **Activitat 1: Reunió d'amics.**

- Els amics heu decidit passar el cap de setmana a Seva. Us trobareu divendres a les 6 de la tarda a la plaça deCatalunya i anireu fins a l'estació de Balanya-Tona-seva. Tu ets l'encarregat d'organitzar el viatge:
	- Hora de sortida del tren.
	- Hora d'arribada a la destinació.
	- La línia de tren que heu d'agafar.
	- Itinerari a seguir: relació de poblacions per les quals passareu al llarg del viatge.

#### **Activitat 2: Som mil.lionaris?**

Ets soci d'una penya en què feu apostes. T'han encarregat que busquis els resultats dels diferents sortejos en què participa la penya. Com que et fa mandra sortir de casa decideixes obrir el navegador i accedir a la pàgina **www.elpais.es** a veure si els trobes.

El número de l'ONCE del dia anterior.

- La primitiva de dijous.
- La bonoloto de divendres.
- La travessa del cap de setmana passat.

**PISTA:** A l'esquerra de la pàgina i desplaçant la pàgina cap a vall, trobes un apartat que diu **SERVICIOS** i dins d'aquest **SORTEOS.** Bona sort!

#### **Activitat 3: Escoltar la ràdio.**

- Vols escoltar la ràdio mentre segueixes el curs? Entra amb l'Internet Explorer a la pàgina de Catalunya Ràdio (www.catradio.com) i busca l'enllaç que et permeti escoltar el programa que s'està emetent en aquests moments. Fixa't que tens els altaveus encesos.
- Per continuar treballant sense haver d'apagar la ràdio, minimitza la finestra des de la barra de Títol.
- Com que encara ets a la pàgina de Catalunya Ràdio, pots mirar a la programació d'aquest dial el títol del programa, a quina hora ha començat i a quina acaba?

## **Zw Recursos**

- La pàgina local, preferiblement la de cada ajuntament o la de l'escola, si en té.
- Diaris:

http://www.vilaweb.com/www/elpunt/

http://www.elperiodico.com/default.asp?idioma=CAT

http://www.lavanguardia.es/

http://www.elpais.es/

http://www.vilaweb.com/

http://www.diaridelsestudiants.com

- Renfe: http://www.renfe.es/
- TV Catalunya: http://www.tvcatalunya.com/ptvcatalunya/tvcHome.jsp
- Catalunya Ràdio http://www.catradio.com/pcatradio/crHome.jsp
- RNE: http://www.rtve.es/rne/web/index.php

**<sup>←</sup>** I ara, què vols fer?

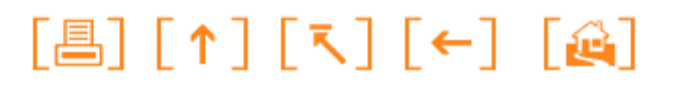

Actualitzat a 1 de juny del 2007